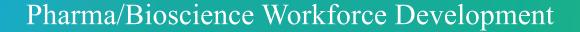

Tapping Into the Bioscience Technician Talent Pool A "How To" Guide in 3 Easy Steps

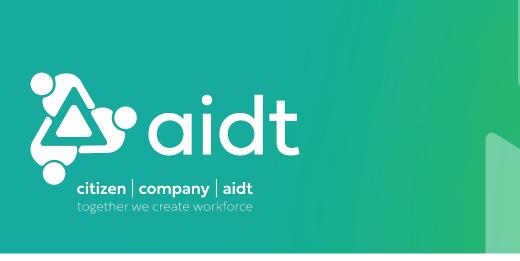

#### Background Bioscience Technician Talent Pool – Application Process Overview

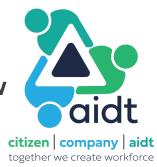

Program officially rolled out by Governor Ivey 18Aug2023

SovGovernor Ivey Announces State Backed Bioscience Training Program - Office of the Governor of Alabama

Interested individuals apply through AIDT using a registration link posted across multiple social media outlets (Facebook, LinkedIn, Instagram), posted in print media, etc.

➤ Bioscience Technician in Statewide, Alabama | Skills Training at AIDT

Accepted applicants allotted 7 days to complete ~3-hour on-line, self-paced, module-based training course focused on cGXP basics/key skills and aimed at determining if a Bioscience Technician career is the right fit

Topics covered: Clean room mindset, why do we clean/gown, PPE requirements, life science safety, common pharma/bioscience equipment, pharma/bioscience acronyms, math/significant figures, reading comprehension, attention to detail, and more

Quizzes established for each training module; Comprehensive test required upon completion

- ➤ Passing grade of 70 required for successful applicant entry into industry-viewable talent pool
- >387 applicants as of 08Jan2024!!

#### **How to Tap Into Bioscience Technician Talent Pool – Step 1**

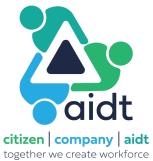

Access the AIDT company survey link to determine eligibility (Active QR code below)

Establishes physical location, i.e., Alabama-based, primary company contact information, entry-level salary range, position type, number of openings, etc. (9 questions – short and straightforward)

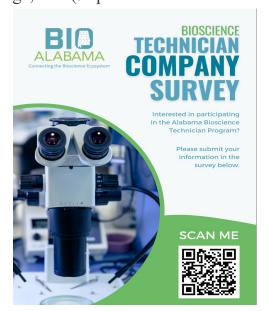

citizen | company | aidt together we create workforce

♡ ☆ 宀 □ 🚨

AIDT provides career website dashboard access following eligibility verification >Link (https://careers.aidt.edu), Username, and Password information provided by AIDT

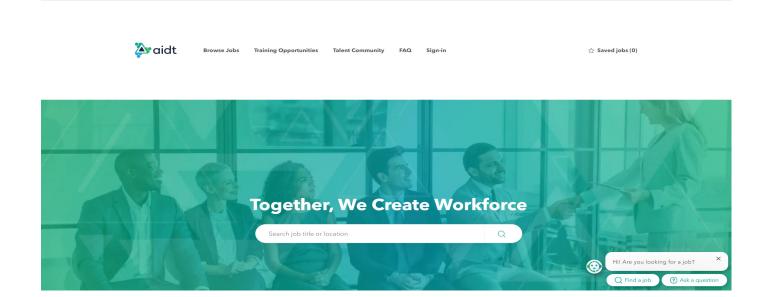

#### **How to Tap Into Bioscience Technician Talent Pool – Step 2**

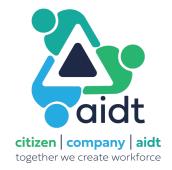

Using AIDT career website dashboard link (<a href="https://careers.aidt.edu">https://careers.aidt.edu</a> ), click "Sign-In" on main page

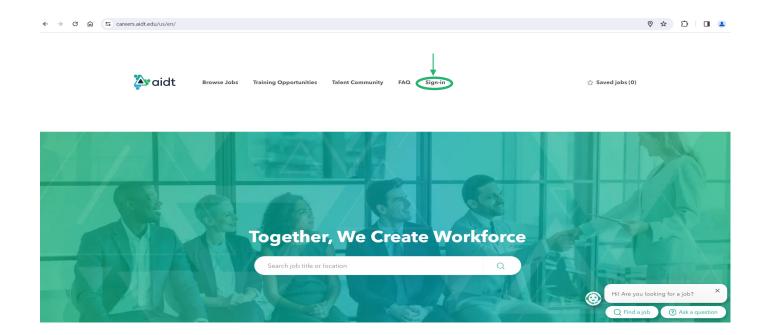

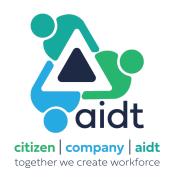

| Enter the "Email/Username" and "Passw                               | vord" information provided by AID7 | Γ     |           |           |
|---------------------------------------------------------------------|------------------------------------|-------|-----------|-----------|
| ← → で 命 <sup>25</sup> jobs.aidt.edu/index.a4d?fuseaction=login.main |                                    |       | ☆ 立       | O 😩 :     |
| <b>a</b> idt                                                        |                                    | About | Help Jobs | s Sign in |
|                                                                     | Sign in                            |       |           |           |
|                                                                     | Email                              |       |           |           |
|                                                                     |                                    |       |           |           |
|                                                                     | Password                           |       |           |           |
|                                                                     |                                    |       |           |           |
|                                                                     | Forgot Password?                   |       |           |           |
|                                                                     | Sign In                            |       |           |           |
|                                                                     | Need an account? Click here.       |       |           |           |

citizen | company | aidt | together we create workforce

There are 2 applicable options once on the jobs screen **Option 1** – Click on "Technicians"

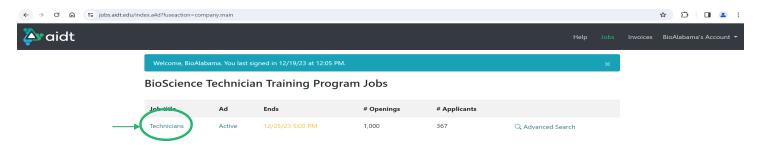

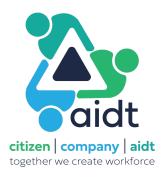

Change the "Status" from "Completed" to "All"

| ← → ♂ ⋒ 🥞 jobs.aidt.edu/inc | dex.a4d?fus | seaction=comp | any.job;jid=4957             |                  |                   |            |            | ☆ Ď □ ♣                         |
|-----------------------------|-------------|---------------|------------------------------|------------------|-------------------|------------|------------|---------------------------------|
| <b>aidt</b>                 |             |               |                              |                  |                   |            | Help Jobs  | Invoices BioAlabama's Account • |
|                             | Jobs /      | / Technicians |                              |                  |                   |            |            |                                 |
|                             | BioS        | cience 1      | echnician Training           | Program          |                   |            |            |                                 |
|                             | Stage       | Applicatio    | n Y Status                   | Completed: 6     | Name, Date, or Sc | ore        | Q Search   |                                 |
|                             | 6 comple    | eted applican | ts were found in this stage. |                  |                   |            |            |                                 |
|                             | ~           | Score         | Name                         | City, ST         | Status            | Date       | Phone      |                                 |
|                             |             | 62.8          |                              | West Blocton, AL | Completed         | 12/18/2023 | (205) 738- |                                 |
|                             |             | 49.6          |                              | Bay Minette, AL  | Completed         | 12/18/2023 | (251) 406- |                                 |
|                             |             | 47.7          |                              | Madison, AL      | Completed         | 12/16/2023 | (256) 849- |                                 |
|                             |             | 42.6          |                              | Mobile, AL       | Completed         | 12/19/2023 | (504) 606- |                                 |
|                             |             | 39.9          |                              | Prattville, AL   | Completed         | 12/15/2023 | (334) 313- |                                 |
|                             |             | 30.2          |                              | Montgomery, AL   | Completed         | 12/19/2023 | (334) 425- |                                 |
|                             | Actio       | on 💠          | ✓ Submit Action              |                  |                   |            |            |                                 |

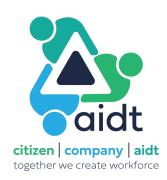

All applicants will now be displayed

- A search by "Name, Date, or Score" is possible
- ➤ "Score" is **not** the application training module test score; The reflected score is based on how a series of industry-generated registration questionnaires were answered (more on the registration questions AND how to tie-in the application training module scores will be explained in subsequent slides)

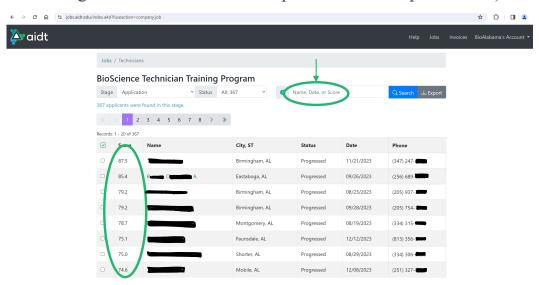

Additional drill-downs on individual applicants is also possible

For example, click on "Beauty, Carry A." for a review of the individual's application ← → C 🖟 😘 jobs.aidt.edu/index.a4d?fuseaction=company.job ☆ ひ □ 🚨 🖎 aidt Help Jobs Invoices BioAlabama's Account Jobs / Technicians **BioScience Technician Training Program** Stage Application Name, Date, or Score 367 applicants were found in this stage. 1 2 3 4 5 6 7 8 > > City, ST Status Score Birmingham, AL Progressed 11/21/2023 (347) 247-85.4 Eastaboga, AL Progressed 09/26/2023 (256) 689-79.2 Birmingham, AL Progressed 08/23/2023 (205) 937-79.2 Birmingham, AL Progressed 09/28/2023 (205) 754-1 78.7 Montgomery, AL 08/19/2023 Progressed (334) 315-75.1 Faunsdale, AL 12/12/2023 Progressed (813) 356-75.0 Shorter, AL Progressed 08/29/2023 (334) 306-74.6 Mobile, AL 12/08/2023 (251) 327-Progressed

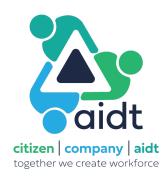

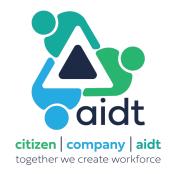

Application contains answers to industry-generated questions (see below), email, phone number, etc.

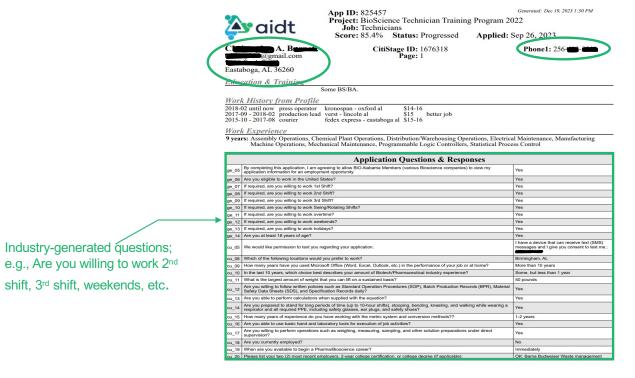

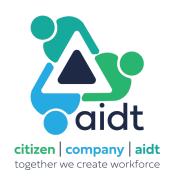

There are 2 applicable options once on the main screen **Option 2** – Click on "Advanced Search"

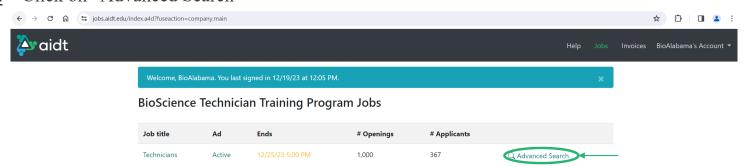

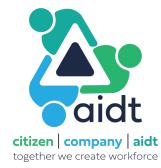

"Advanced Search" allows a search utilizing the industry-generated questions/skills/experience referenced in the previous slide; e.g., search for all individuals with at least 6 years electrical maintenance experience

Make sure to change "Status" to "All" for the most comprehensive search

Use Step 3 (next slide) to tie dashboard info to applicant's comprehensive module test score

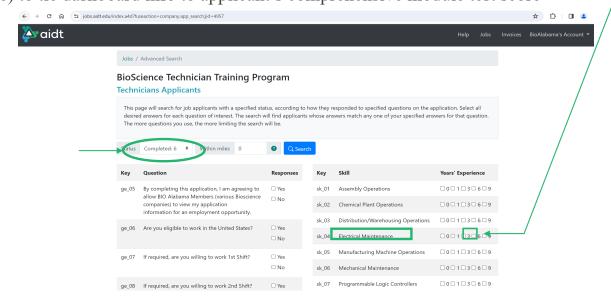

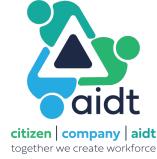

#### **How to Tap Into Bioscience Technician Talent Pool – Step 3**

Access to the Adobe Learning Manager is required to tie the AIDT career website dashboard to the applicant's comprehensive module test score (or vice-versa)

Learning Manager access can be requested from Tonya Keebler at AIDT (tkeebler@aidt.edu)

Comprehensive module test scores for all applicants are provided in a daily email containing an attached easy-to-use Excel spreadsheet (Bottom Tab "2-LP-Bioscience Technician Pre")

Cross-reference names from the AIDT dashboard with the Learning Manager to compare comprehensive module test score results

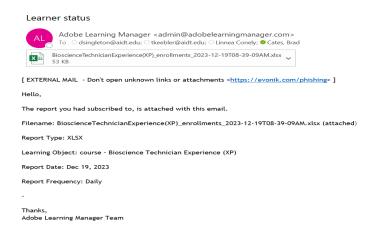

| A             | В                                                                                                    | С            | D | E          | F        | G          | Н                       |            | J           | K          | L           | M      | N          | 0         | Р            | Q       | R  | S         | T         | L       |
|---------------|----------------------------------------------------------------------------------------------------|--------------|---|------------|----------|------------|-------------------------|------------|-------------|------------|-------------|--------|------------|-----------|--------------|---------|----|-----------|-----------|---------|
| earners       |                                                                                                    | Course Na LO |   |            |          |            |                         |            | Started Da  |            |             |        |            | Organizat | i Position 1 | Comment |    |           | Time Sper | nt (mir |
| T.            |                                                                                                    | Bioscience   |   |            |          |            |                         |            | 3 2023-09-2 |            |             |        | Citizen    |           |              |         | 24 | 2023-09-2 |           |         |
| -             |                                                                                                    | Bioscience   |   |            |          |            |                         |            | 2 2023-09-1 |            |             |        | Mazda To   |           |              |         | 12 | 2023-09-  |           |         |
| منتجهانت      | distribution.                                                                                                    | Bioscience   |   |            |          |            |                         |            | 1 2023-10-0 |            |             |        | MOBIS Pre  |           |              |         | 12 | 2023-10-0 |           |         |
|               |                                                                                                    | Bioscience   |   | In Progres | auto enr | o 2023-12  | 1                       | 2023-12-   | 1 2023-12-1 | 0.0/0.0    | Unnea Coi   | ACTIVE | MOBIS Pre  |           |              |         | 11 | 2023-12-  | 1062.58   |         |
| _             | -                                                                                                    | Bioscience   |   |            |          | 0 2023-10  |                         |            | 2 2023-10-2 |            | Unnea Coi   |        | MOBIS Pre  |           |              |         | 1  | 2023-10-2 |           |         |
| _             | - 10                                                                                                    | Bioscience   |   |            |          |            |                         |            | 3 2023-08-2 |            |             |        | KAMTEK P   |           |              |         | 26 | 2023-08-2 | 1185.7    |         |
| any fra       | - Constitution of the Constitution of the Cons | Bioscience   |   |            |          |            |                         |            | 2 2023-04-2 |            |             |        | Bioscience |           |              |         | 14 | 2023-04-2 | 333.78    |         |
| Cod Cod       | the state of the state of                                                                                                    | Bioscience   |   |            |          |            |                         |            | 2 2023-04-1 |            |             |        | Bioscience |           |              |         | 12 | 2023-04-  |           |         |
| 1770          | 1111                                                                                                    | Bioscience   |   |            |          |            |                         |            | 2 2023-04-1 |            | Unnea Cor   | ACTIVE | Bioscience |           |              |         | 13 | 2023-04-  | 172.87    |         |
| -             |                                                                                                    | sioscience   |   | In Progres | auto enr | o 2023-04  | 2                       | 2023-04-   | 2 2023-04-2 | 0.0/0.0    | Unnea Coi   | ACTIVE | Bioscience |           |              |         | 2  | 2023-04-2 | 39.0      |         |
| Malitele 1    |                                                                                                    | ioscience    |   | In Progres | auto enr | 0 2023-05  | 0                       | 2023-05-   | 0 2023-05-0 | 87.0/100.0 | Unnea Coi   | ACTIVE | Bioscience |           |              |         | 7  | 2023-05-0 | 132.68    |         |
| -             | -                                                                                                    | Sioscience   |   | Complete   | auto enr | 0 2023-05  | 0 2023-05-              | 0 2023-05- | 1 2023-05-0 | 100.0/100  | Linnea Coi  | ACTIVE | Bioscience |           |              |         | 3  | 2023-05-0 | 136.98    |         |
|               | - de la constante d                                                                                                    | Bioscience   |   | In Progres | auto enr | 0 2023-05  | 0                       | 2023-05-   | 1 2023-05-0 | 87.0/100.0 | Unnea Coi   | ACTIVE | Bioscience |           |              |         | 5  | 2023-05-0 | 43.97     |         |
| olly bein     | a hally mire                                                                                                    | ioscience    |   | In Progres | auto enr | 0 2023-06  | 2                       | 2023-06-   | 2 2023-06-2 | 0.0/0.0    | Unnea Coi   | ACTIVE | Bioscience |           |              |         | 4  | 2023-06-2 | 210.0     |         |
| acon Des      | -                                                                                                    | ioscience    |   | In Progres | auto enr | o 2023-06  | 2                       | 2023-06-   | 2 2023-06-2 | 0.0/0.0    | Linnea Coi  | ACTIVE | Bioscience |           |              |         | 6  | 2023-06-2 | 53.52     |         |
| malana D      | -                                                                                                    | sioscience   |   | Complete   | auto enr | 0 2023-06  | 2 2023-06-              | 2 2023-07- | 0 2023-06-2 | 93.0/100.0 | Unnea Coi   | ACTIVE | Bioscience |           |              |         | 11 | 2023-06-2 | 202.97    |         |
| AUL CO.       |                                                                                                    | ioscience    |   | Complete   | auto enr | 0 2023-06  | 2 2023-06-              | 2 2023-07- | 0 2023-06-2 | 87.0/100.0 | Unnea Coi   | ACTIVE | Bioscience |           |              |         | 14 | 2023-06-2 | 166.33    |         |
|               | de brooklesse                                                                                                    | loscience    |   | Complete   | auto enr | 0 2023-06  | 2 2023-06-              | 2 2023-07- | 0 2023-06-2 | 83.0/100.0 | I nnea Coi  | ACTIVE | Bioscience |           |              |         | 12 | 2023-06-2 | 103.23    |         |
| orost Par     | - jorodorico                                                                                                    | ioscience    |   | In Progres | auto enr | 0 2023-06  | 3                       | 2023-07-   | 0 2023-06-3 | 0.0/0.0    | Unnea Coi   | ACTIVE | Bioscience |           |              |         | 2  | 2023-06-3 | 75.98     |         |
|               |                                                                                                    | ioscience    |   | Complete   | auto enr | o 2023-07- | 0 2023-07-              | 0 2023-07- | 1 2023-07-0 | 3.0/100.0  | Linnea Coi. | ACTIVE | Bioscience |           |              |         | 11 | 2023-07-0 | 88.88     |         |
| uko Joh       | Meanwan (                                                                                                    | ioscience    |   | Complete   | auto enr | 0 2023-07  | 0 2023-07-              | 0 2023-07- | 1 2023-07-0 | 83.0/100.0 | Innea Col   | ACTIVE | Bioscience |           |              |         | 12 | 2023-07-0 | 65.9      |         |
| and it was to | dament de la la la la la la la la la la la la la                                                                                                    | ioscience    |   | Complete   | auto enr | 0 2023-07  | 0 2023-07-              | 0 2023-07- | 1 2023-07-0 | 83.0/100.0 | Unnea Cor   | ACTIVE | Bioscience |           |              |         | 3  | 2023-07-0 | 153.15    |         |
| -             | - mblad                                                                                                    | ioscience    |   | Complete   | auto enr | o 2023-07  | 1 2023-07-              | 1 2023-07- | 2 2023-07-1 | 93.0/100.0 | Linnea Coi  | ACTIVE | Bioscience |           |              |         | 2  | 2023-07-  | 74.77     |         |
|               |                                                                                                    | ioscience    |   | Complete   | auto enr | 0 2023-08  | 2 2023-08-              | 2 2023-08- | 3 2023-08-2 | 83.0/100.0 | Innea Col   | ACTIVE | Bioscience |           |              |         | 11 | 2023-08-2 | 130.0     |         |
|               | وتواسم وتواوأوا                                                                                                    | ioscience    |   | Complete   | auto enr | 0 2023-08  | 2 2023-08-              | 2 2023-08- | 3 2023-08-2 | 3.0/100.0  | Unnea Cor   | ACTIVE | Bioscience |           |              |         | 13 | 2023-08-2 | 284.43    |         |
| amusi C       | t 37/3                                                                                                    | Sioscience   |   | Complete   | auto enr | o 2023-08  | 2 2023-08-              | 2 2023-08- | 3 2023-08-2 | 80.0/100.0 | I nnea Coi  | ACTIVE | Bioscience |           |              |         | 16 | 2023-08-2 | 101.07    |         |
| leader Dave   |                                                                                                    | ioscience    |   | Complete   | auto enr | 0 2023-08  | 2 2023-08-              | 2 2023-08- | 3 2023-08-2 | 87.0/100.0 | Unnea Coi   | ACTIVE | Bioscience |           |              |         | 13 | 2023-08-2 | 718.98    |         |
| -             |                                                                                                    | sioscience   |   | Complete   | auto enr | 0 2023-08  | 2 2023-08-              | 2 2023-08- | 3 2023-08-2 | 3.0/100.0  | Unnea Cor   | ACTIVE | Bioscience |           |              |         | 19 | 2023-08-2 | 233.12    |         |
| -             | -                                                                                                    | loscience    |   | In Progres | auto enr | 0 2023-08  | 2                       | 2023-08-   | 3 2023-08-2 | 0.0/0.0    | Innea Col   | ACTIVE | Bioscience |           |              |         | 8  | 2023-08-2 | 1395.22   |         |
| مطمئمهم       | Jamaichag                                                                                                    | ioscience    |   | In Progres | auto enr | 0 2023-08  | 2                       | 2023-08-   | 3 2023-08-2 | 0.0/0.0    | Unnea Coi   | ACTIVE | Bioscience |           |              |         | 3  | 2023-08-2 | 91.65     |         |
| -             | _                                                                                                    | sioscience   |   | In Progres | auto enr | 0 2023-08  | 2                       | 2023-08-   | 3 2023-08-2 | 0.0/0.0    | I nnea Coi  | ACTIVE | Bioscience |           |              |         | 6  | 2023-08-2 | 43.68     |         |
|               |                                                                                                    | ioscience    |   | Complete   | auto enr | 0 2023-08  | 2 2023-08-              | 2 2023-08- | 3 2023-08-2 | 97.0/100.0 | Innea Col   | ACTIVE | Bioscience |           |              |         | 17 | 2023-08-2 | 251.95    |         |
| lalt II       | t the same                                                                                                    | ioscience    |   | Complete   | auto enr | 0 2023-08  | 2 2023-08-              | 2 2023-08- | 3 2023-08-2 | 7.0/100.0  | Innea Cor   | ACTIVE | Bioscience |           |              |         | 9  | 2023-08-2 | 153.02    |         |
|               | -                                                                                                    | ioscience    |   | Complete   | auto enr | 0 2023-08  | 2 2023-08-              | 2 2023-08- | 3 2023-08-2 | 0.0/100.0  | Innea Cor   | ACTIVE | Bioscience |           |              |         | 35 | 2023-08-2 | 3488.48   |         |
| ara Kabi      | li saramaliya                                                                                                    | sioscience   |   | Complete   | auto enr | 0 2023-08  | 2 2023-08-              | 2 2023-08- | 3 2023-08-2 | 100:0/100  | nnea Coi    | ACTIVE | Bioscience |           |              |         | 8  | 2023-08-2 | 151.22    |         |
|               | s taylorlesc                                                                                                    |              |   | Complete   | auto enr | 0 2023-08  | 2 2023-08-<br>3-SME Rev | 2 2023-08- | 3 2023-08-2 | 80.0/100.0 | Linnea Cor  | ACTIVE | Bioscience |           |              |         | 17 | 2023-08-2 | 146.2     |         |

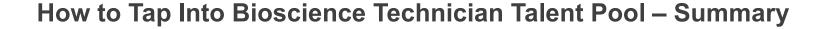

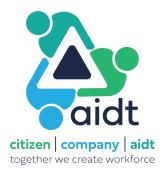

In 3 easy steps, tap into a ready-made pool of local, home-grown, vetted applicants

- Applicants with the willingness to complete the registration process
- Applicants with the self motivation and determination to carry through a 3-hour learning module
- Applicants with the aptitude to pass a comprehensive test with a passing grade of 70 or better

The more companies reach into the pool, interview candidates, and make hires, the more successful the program becomes, the more momentum generated for next steps (2-year college curriculums/degrees, 4-year college involvement)

Provide feedback through BIO Alabama (administrator@bioalabama.com) – Communicate your successful hires so successes can be measured!

# THANK YOU

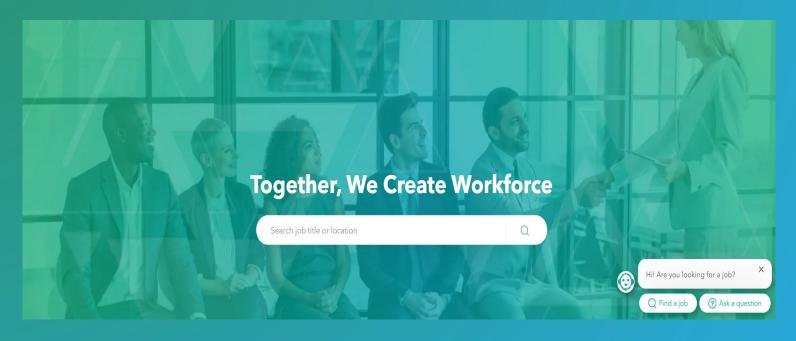